# **Kolokwium #1 - Programowanie obiektowe - Zestaw W17**

Imię i nazwisko, numer albumu . . . . . . . . . . . . . . . . . . . . . . . . . . . . . . . . . . . . . . . . . . . . . . . . . . . . . . . . . . . . . . . . . . . .

#### **Informacje wstępne**

- Łącznie do zdobycia max 40 punktów. Próg zaliczenia: 25 pkt (bez innych punktów).
- **Czas: 90 minut. Po zakończeniu można wyjść, dalszych zajęć nie będzie.**
- **Kolokwium należy wykonać na komputerach zamontowanych na stałe w pracowniach.**
- Student przesyłając rozwiązania oświadcza, że rozwiązał je samodzielnie.
- W trakcie kolokwium nie można korzystać z żadnych materiałów pomocniczych w żadnej formie. Wszelkie kody powinny być napisane manualnie bez wspomagania się dodatkami automatycznie generującymi kod (np. Copilot, chat GPT itp.).
- Publikowanie poleceń i rozwiązań w internecie jest zabronione do czasu napisania kolokwium przez wszystkie grupy ćw.
- Należy zwracać uwagę na właściwe umieszczenie kodu (luzem lub w pakiecie).
- Kod musi się kompilować, aby był sprawdzany.
- Należy oddzielać klasę z definicjami od klasy testującej (z main) zgodnie z poleceniami.
- Jeśli w poleceniu nie jest podany typ zmiennej, można go wybrać dowolnie.
- Jeśli w danej metodzie nie ma sprecyzowanej "walidacji", to można ją pominąć.
- Metody nie powinny wykonywać nadmiarowych, nielogicznych czynności.
- Poza zmiennymi/polami w klasie wymienionym w polecaniach zabronione jest tworzenie innych pól w klasie. Stworzenie dodatkowych metod jest dopuszczalne, ale nie należy tego nadużywać.
- W pierwszym kolokwium nie występują zagnieżdżone klasy w żadnym z poleceń.
- Jeśli w poleceniu nie są sprecyzowane modyfikatory dostępu, należy dostępować zgodnie z zasadami hermetyzacji (pola prywatne, przy metodach najmniejszy z możliwych, klasy – dostęp pakietowy).
- Rozwiązania (projekt z IntelliJ) należy w całości spakować jako archiwum zip. Następnie ustawić nazwę. Rozwiązania należy umieścić na pendrive przekazanym przez prowadzącego kolokwium.
- **Nazwa archiwum powinna być wg schematu NUMERZESTAWU\_NUMERALBUMU.zip gdzie numer zestawu znajduje się na górze kartki z poleceniami. np. A23\_123456.zip.**
- Archiwum powinno być bez hasła.
- Kod zakomentowany nie będzie sprawdzany.
- Zawartość pendrive będzie pusta. Udostępniony będzie tylko w celu zgrania rozwiązań. Umieszczenie poleceń na pendrive powinno odbyć się w czasie kolokwium. Rozwiązania po czasie mogą nie być sprawdzane.
- Jeśli w poleceniu pojawia się informacja o konieczności zachowania formatowania napisów (np. wielkość znaków, znaki interpunkcyjne), to należy to bezwzględnie wykonać.
- Podpunkty będą oceniane kaskadowo wykonanie ich bez wykonania wcześniejszych podpunktów może oznaczać zero punktów.
- O ile nie zaznaczono w poleceniu inaczej, każdą z metod należy wywołać co najmniej jeden raz (może być bardzo trywialnie). Warto zwrócić uwagę, że samo tworzenie obiektów w każdym zdefiniowanym samodzielnie typie nie jest wymagane (chyba że polecenie tego wymaga).
- Należy zachowywać kolejność argumentów w konstruktorach i metodach. Należy dążyć do tego, że nazwy argumentów metod powinny pokrywać się z nazwami pól w klasie, gdzie to ma sens.
- Warto zwracać uwagę na typ zwracany metod jeśli metoda ma "coś" zwrócić, będzie to wskazane w poleceniu.
- Po kartkach z poleceniami można pisać i traktować jako brudnopis.

## **Zadanie 1. Klasa Vegetable (Warzywo) (13pkt max.)**

A. (1pkt) Klasa Vegetable powinna być umieszczona w pakiecie pl.vegetables.

B. (1pkt) Klasa powinna posiadać prywatne pola:

- species, (gatunek warzywa), typ String
- origin, (miejsce pochodzenia zawierające kraj i region), typ String
- shelfLife, (okres przydatności do spożycia w dniach), typ int

C. (3pkt) Napisz trzyargumentowy konstruktor tej klasy. Kolejność argumentów powinna być taka sama jak w punkcie B. Zapewnij niezależnie warunki sprawdzające poprawność:

- miejsce pochodzenia nie może być puste (równe "") lub równe null wtedy ustaw miejsce pochodzenia na "Polska, Mazowsze"
- okres przydatności do spożycia musi być liczbą dodatnią, w przeciwnym wypadku ustaw go na 7 dni.
- zwróć uwagę na wielkość znaków i znaki interpunkcyjne

D. (1pkt) Napisz metody typu getter i setter dla wszystkich pól. Pamiętaj by sprawdzić kryteria podane w konstruktorze. W przypadku błędnych argumentów, metoda ma nic nie robić.

E. (3pkt) Nadpisz metodę toString tak, aby zwracała napis z reprezentacją obiektu. Na początku powinna być nazwa klasy - potem wartości wszystkich pól. Powinno to odbyć się według schematu (zwróć uwagę na wielkość znaków i znaki interpunkcyjne, wszystko w jednej linii):

```
[NazwaKlasy]: Species: [species]. Origin: [origin]. Shelf Life: [shelfLife] days.
```
lub jeśli gatunek nie jest ustalony (jest pustym napisem lub nullem):

[NazwaKlasy]: Origin: [origin]. Shelf Life: [shelfLife] days.

F. (2pkt) Nadpisz metodę equals. Dwa warzywa są sobie "równe" wtedy i tylko wtedy, gdy mają ten sam gatunek. Nadpisz metodę hashCode(), która generuje wartość hash dla odpowiedniego obiektu. Metoda ta powinna być zgodna z metodą equals().

G. (2pkt) Napisz metodę (zwykłą) ripen (pol. dojrzewanie) z argumentem typu int. Metoda wydłuża pole shelfLife o wartość przekazaną przez argument. Jeśli po wydłużeniu pole shelfLife będzie większe niż 30, to ustaw je na 30.

### **Zadanie 2. Klasa Tomato (Pomidor) (13pkt max.)**

A. (1pkt) Klasa Tomato powinna być umieszczona w pakiecie pl.vegetables w innym pliku niż klasa Vegetable.

B. (2pkt) Klasa Tomato dziedziczy po klasie Vegetable. Klasa powinna posiadać prywatne pola:

- color typu String (np. kolor pomidora np. czerwony, zielony)
- tasteProfile typu int (skala smaku od 1 do 10, gdzie 1 jest najmniej smacznym)

C. (2pkt) Napisz pięcio-argumentowy konstruktor tej klasy. Kolejność argumentów powinna być taka sama jak w punkcie B (najpierw z klasy bazowej, potem pochodnej). Zapewnij niezależnie warunki sprawdzające poprawność dodatkowo:

- kolor nie powinien być pusty (równy "") lub równy null w przeciwnym wypadku ustaw go na "czerwony"
- profil smaku musi być liczbą z zakresu 1 do 10 w przeciwnym wypadku ustaw go jako 5.

D. (1pkt) Napisz metody typu getter i setter dla wszystkich pól. Pamiętaj by sprawdzić kryteria podane w konstruktorze. W przypadku błędnych argumentów, metoda ma nic nie robić.

E. (2pkt) Nadpisz metodę toString tak, aby zwracała napis z reprezentacją obiektu. Na początku powinna być nazwa klasy - potem wartości wszystkich pól. Powinno to odbyć się według schematu (zwróć uwagę na wielkość znaków i znaki interpunkcyjne, zwróć uwagę na łamanie linii):

[NazwaKlasy]: Species: [species]. Origin: [origin]. Shelf Life: [shelfLife] days. Color: [color]. Taste Profile: [tasteProfile].

lub jeśli gatunek nie jest ustalony (jest pustym napisem lub nullem):

```
[NazwaKlasy]: Origin: [origin]. Shelf Life: [shelfLife] days.
Color: [color]. Taste Profile: [tasteProfile].
```
F. (2pkt) Nadpisz metodę (zwykłą) ripen z argumentem typu int. Metoda wydłuża pole shelfLife o wartość przekazaną przez argument. Jeśli po wydłużeniu pole shelfLife będzie większe niż 60, to ustaw je na 60. Dodatkowo zwiększ skalę smaku o 1 (pamiętając o ograniczeniu górnym).

G. (2pkt) Nadpisz metodę equals. Dwa pomidory są sobie "równe" wtedy i tylko wtedy, gdy mają ten sam gatunek, skalę smaku oraz taki sam kolor. Nadpisz metodę hashCode(), która generuje wartość hash dla odpowiedniego obiektu. Metoda ta powinna być zgodna z metodą equals().

H. (1pkt) Zapewnij zgodność pozostałych metod z metodami z klasy bazowej.

### **Zadanie 3. Klasa TestVegetable (pol. klasa testująca dla warzywa) (9pkt max.)**

A. (2pkt) Klasę TestVegetable umieść bezpośrednio w katalogu src poza pakietami. Umieść w tej klasie tylko metodę main.

B. (7pkt) W metodzie main stwórz 4 obiekty w typach definiowanych w zadaniu 1 i 2. Następnie sprawdź poprawność działania metody equals i hashCode na co najmniej 5 różnych sposobach.

#### **Zadanie 4. Klasa Game (Gra) (5pkt max.)**

A. (1pkt) Stwórz abstrakcyjną klasę Game zawierającą publiczną abstrakcyjną metodę getRating(), która nie przyjmuje argumentów i zwraca double. Klasę umieść w pakiecie entertainment.

B. (2pkt) Utwórz dwie klasy pochodne od Game: StrategyGame i AdventureGame. W obu klasach nadpisz metodę getRating(). Dla StrategyGame niech zwraca ocenę 8.5, a dla AdventureGame niech zwraca ocenę 7.3.

C. (2pkt) W klasie TestGame w pakiecie entertainment utwórz listę tabllicową typu Game i zainicjalizuj ją 5 instancjami StrategyGame i AdventureGame. Iteruj po liście tablicowej wywołując metodę getRating() dla każdej gry (wyświetl oceny na standardowym wyjściu).

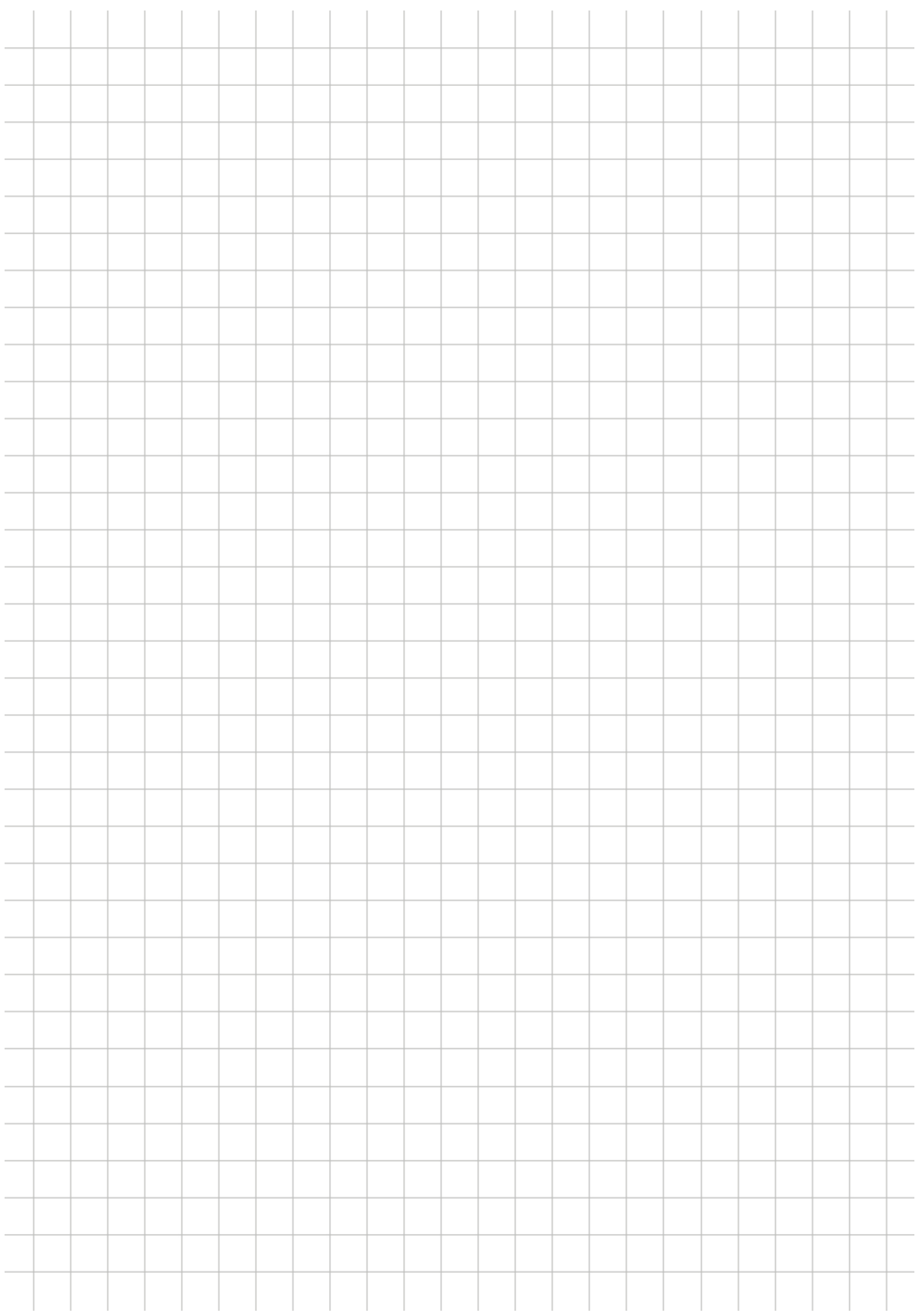